# Package 'SynExtend'

April 12, 2022

<span id="page-0-0"></span>Type Package

Title Tools for Working With Synteny Objects

Version 1.6.0

biocViews Genetics, Clustering, ComparativeGenomics, DataImport

Description Shared order between genomic sequences provide a great deal of information. Synteny objects produced by the R package DECIPHER provides quantitative information about that shared order. SynExtend provides tools for extracting information from Synteny objects.

**Depends** R ( $>= 4.1.0$ ), DECIPHER ( $>= 2.20.0$ )

Imports methods, Biostrings, S4Vectors, IRanges, utils, stats

Suggests BiocStyle, knitr, rtracklayer, igraph, markdown, rmarkdown

License GPL-3

Encoding UTF-8

NeedsCompilation no

VignetteBuilder knitr

git\_url https://git.bioconductor.org/packages/SynExtend

git\_branch RELEASE\_3\_14

git\_last\_commit 8d9293e

git\_last\_commit\_date 2021-10-26

Date/Publication 2022-04-12

Author Nicholas Cooley [aut, cre] (<<https://orcid.org/0000-0002-6029-304X>>), Adelle Fernando [ctb], Erik Wright [aut]

Maintainer Nicholas Cooley <npc19@pitt.edu>

# R topics documented:

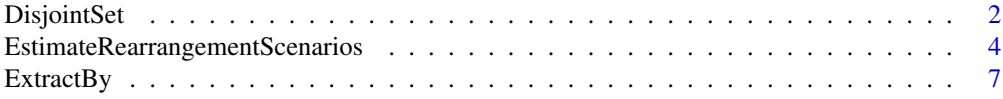

# <span id="page-1-0"></span>2 DisjointSet

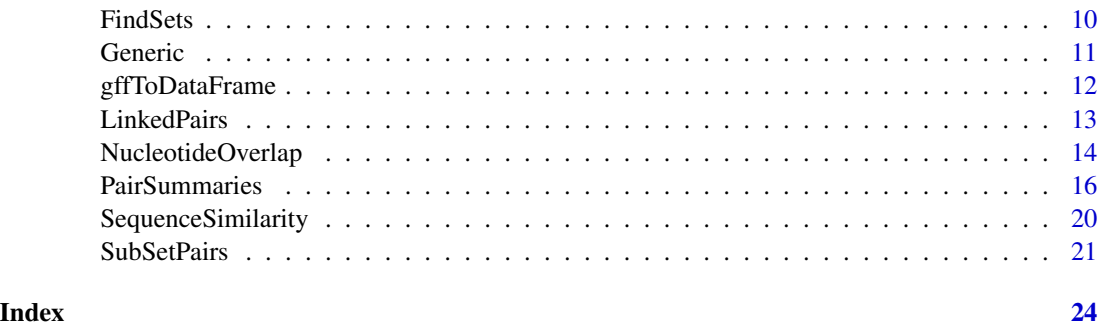

<span id="page-1-1"></span>DisjointSet *Return single linkage clusters from* PairSummaries *objects.*

# Description

Takes in a PairSummaries object and return a list of identifiers organized into single linkage clusters.

# Usage

DisjointSet(Pairs, Verbose = FALSE)

# Arguments

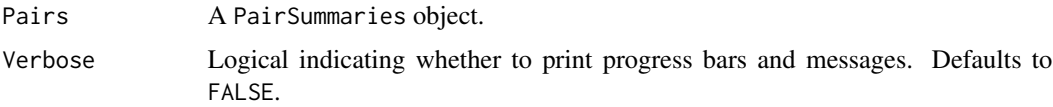

### Details

Takes in a PairSummaries object and return a list of identifiers organized into single linkage clusters.

# Value

Returns a list of character vectors representing IDs of sequence features, typically genes.

# Author(s)

Nicholas Cooley <npc19@pitt.edu>

# See Also

[FindSynteny](#page-0-0), [Synteny-class](#page-0-0), [PairSummaries](#page-15-1), [FindSets](#page-9-1)

# DisjointSet 3

#### Examples

```
DBPATH <- system.file("extdata",
                      "VignetteSeqs.sqlite",
                      package = "SynExtend")
Syn <- FindSynteny(dbFile = DBPATH)
GeneCalls <- vector(mode = "list",
                    length = ncol(Syn)GeneCalls[[1L]] <- gffToDataFrame(GFF = system.file("extdata",
                                           "GCA_006740685.1_ASM674068v1_genomic.gff.gz",
                                                    package = "SynExtend"),
                                  Verbose = TRUE)
GeneCalls[[2L]] <- gffToDataFrame(GFF = system.file("extdata",
                                            "GCA_000956175.1_ASM95617v1_genomic.gff.gz",
                                                    package = "SynExtend"),
                                  Verbose = TRUE)
GeneCalls[[3L]] <- gffToDataFrame(GFF = system.file("extdata",
                                            "GCA_000875775.1_ASM87577v1_genomic.gff.gz",
                                                     package = "SynExtend"),
                                  Verbose = TRUE)
names(GeneCalls) <- seq(length(GeneCalls))
Links <- NucleotideOverlap(SyntenyObject = Syn,
                           GeneCalls = GeneCalls,
                           LimitIndex = FALSE,
                           Verbose = TRUE)
PredictedPairs <- PairSummaries(SyntenyLinks = Links,
                                DBPATH = DBPATH,
                                PIDs = FALSE,
                                AcceptContigNames = TRUE,
                                Verbose = TRUE)
PresentSeqs <- ExtractBy(x = PredictedPairs,
                         Method = "all",DBPATH = DBPATH,
                         Verbose = TRUE)
Clusters <- DisjointSet(Pairs = PredictedPairs,
                        Verbose = TRUE)
SeqsByClusters <- ExtractBy(x = PredictedPairs,
                            y = Clusters,
                            Method = "clusters",
                            DBPATH = DBPATH,
                            Verbose = TRUE)
# Alternatively the same seqs can be accessed from the NCBI FTP site
# And gene calls can be accessed with the rtracklayer
## Not run:
DBPATH <- tempfile()
FNAs <- c("ftp://ftp.ncbi.nlm.nih.gov/genomes/all/GCA/006/740/685/GCA_006740685.1_ASM674068v1/GCA_006740685.1_A
       "ftp://ftp.ncbi.nlm.nih.gov/genomes/all/GCA/000/956/175/GCA_000956175.1_ASM95617v1/GCA_000956175.1_ASM9!
      "ftp://ftp.ncbi.nlm.nih.gov/genomes/all/GCA/000/875/775/GCA_000875775.1_ASM87577v1/GCA_000875775.1_ASM8
for (m1 in seq_along(FNAs)) {
 X <- readDNAStringSet(filepath = FNAs[m1])
 X <- X[order(width(X),
```

```
decreasing = TRUE)]
 Seqs2DB(seqs = X,
        type = "XStringSet",
        dbFile = DBPATH,
         identifier = as.character(m1),
         verbose = TRUE)
 }
GeneCalls <- vector(mode = "list",
                    length = ncol(Syn)GeneCalls[[1L]] <- rtracklayer::import(system.file("extdata",
                                           "GCA_006740685.1_ASM674068v1_genomic.gff.gz",
                                                   package = "SynExtend"))
GeneCalls[[2L]] <- rtracklayer::import(system.file("extdata",
                                            "GCA_000956175.1_ASM95617v1_genomic.gff.gz",
                                                   package = "SynExtend"))
GeneCalls[[3L]] <- rtracklayer::import(system.file("extdata",
                                            "GCA_000875775.1_ASM87577v1_genomic.gff.gz",
                                                   package = "SynExtend"))
names(GeneCalls) <- seq(length(GeneCalls))
Links <- NucleotideOverlap(SyntenyObject = Syn,
                           GeneCalls = GeneCalls,
                           LimitIndex = FALSE,
                           Verbose = TRUE)
PredictedPairs <- PairSummaries(SyntenyLinks = Links,
                                DBPATH = DBPATH,
                                PIDs = FALSE,
                                AcceptContigNames = TRUE,
                                Verbose = TRUE)
PresentSeqs <- ExtractBy(x = PredictedPairs,
                         Method = "all",
                         DBPATH = DBPATH,
                         Verbose = TRUE)
Clusters <- DisjointSet(Pairs = PredictedPairs,
                        Verbose = TRUE)
SeqsByClusters <- ExtractBy(x = PredictedPairs,
                            y = Clusters,
                            Method = "clusters",
                            DBPATH = DBPATH,
                            Verbose = TRUE)
```
## End(Not run)

EstimateRearrangementScenarios

*Estimate Genome Rearrangement Events with Double Cut and Join Operations*

# Description

Take in a Synteny object from FindSynteny and return predicted rearrangement events.

# Usage

```
EstimateRearrangementScenarios(synt,
```

```
num\_runs = -1,verbose = TRUE,
mean = FALSE,
opp_value = 0,min_unique_length = 10,
min\_block\_length = -1,
actual = c(),
test_run = 0)
```
# Arguments

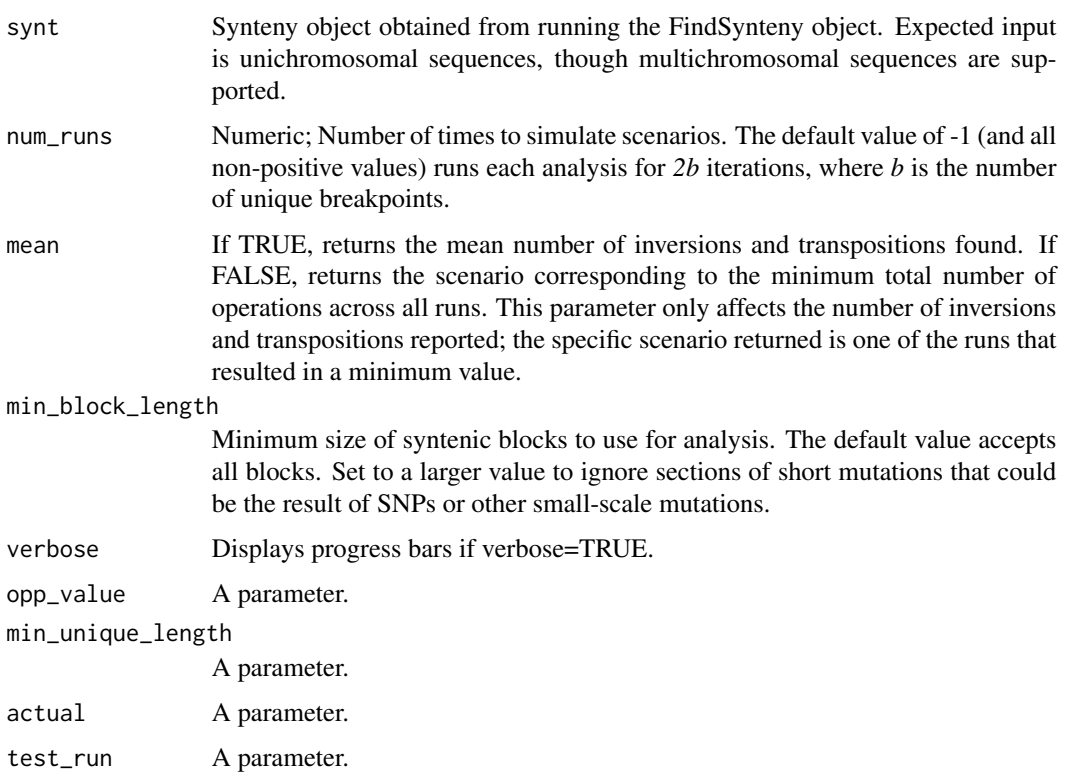

# Details

EstimateRearrangementScenarios is an implementation of the Double Cut and Join (DCJ) method for analyzing large scale mutation events. This implementation incentivizes minimum number of total events rather than total number of DCJs. Multiple scenarios are computed, and results of estimation are returned to the user.

#### <span id="page-5-0"></span>Value

An *NxN* matrix with the same shape as the input Synteny object.

The diagonal corresponds to total sequence length of the corresponding genome.

In the upper triangle, entry  $[i, j]$  corresponds to the percent hits between genome i and genome j. In the lower triangle, entry  $[i, j]$  contains a List object with 5 properties:

- \$Inversions and \$Transpositions contain the (mean/min) number of estimated inversions and transpositions (resp.) between genome i and genome j.
- \$pct\_hits contains percent hits between the genomes.
- \$Scenario shows a rearrangement scenario resulting in a minimum number of events between the genomes, using permutation matrix notation. Each line shows the operation performed, the permutation vector corresponding to the current state relative to genome 1, and the number of blocks modified by the previous step.
- \$Key displays a key for converting from permutation matrix to genomes. This matrix contains the start index for each block on each genome, the length of the block, the relative direction of the block on genome 2 compared to genome 1, and the permutation number for that block.

#### Note

A note.

#### Author(s)

Aidan Lakshman (<ahl27@pitt.edu>)

#### References

Friedberg, R., Darling, A. E., & Yancopoulos, S. (2008). Genome rearrangement by the double cut and join operation. *Bioinformatics*, 385-416.

#### See Also

[FindSynteny](#page-0-0)

#### Examples

```
db <- system.file("extdata", "Influenza.sqlite", package="DECIPHER")
synteny <- FindSynteny(db)
synteny
```
rearrs <- EstimateRearrangementScenarios(synteny)

rearrs # view whole object  $rearrs[[2,1]]$  # view details on Genomes 1 and 2

<span id="page-6-0"></span>ExtractBy *Extract and organize* XStringSet*s of sequences represented in a* PairSummaries *object.*

# Description

Takes in a PairSummaries object and an optional vector of cluster representatives. Return an XStringSet of the sequences present in the PairSummaries, or when cluster representatives are provided, a list of XStringSets of the sequences that make up the provided clusters.

# Usage

```
ExtractBy(x,
          y = NULL,DBPATH,
          Method = "all",DefaultTranslationTable = "11",
          Translate = TRUE,
          Storage = 1,
          Verbose = FALSE)
```
# Arguments

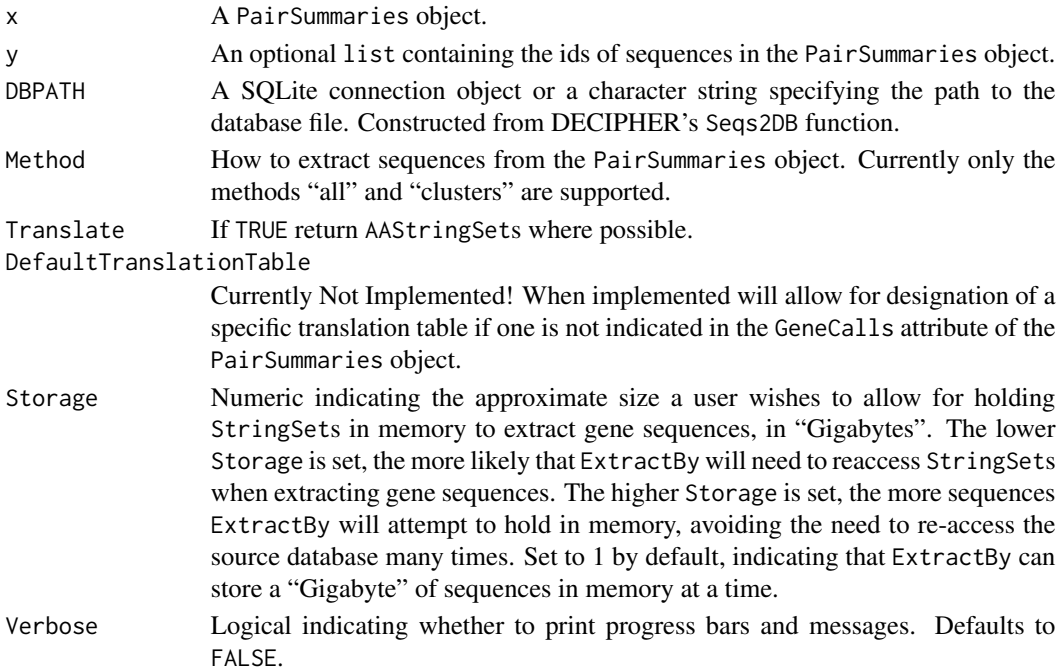

#### <span id="page-7-0"></span>Details

Takes in a PairSummaries object and an optional vector of cluster representatives. Return an XStringSet of the sequences present in the PairSummaries, or when cluster representatives are provided, a list of XStringSets of the sequences that make up the provided clusters.

#### Value

Returns either a XStringSet or a list of XStringSets.

#### Author(s)

Nicholas Cooley <npc19@pitt.edu>

#### See Also

[FindSynteny](#page-0-0), [Synteny-class](#page-0-0), [PairSummaries](#page-15-1), [DisjointSet](#page-1-1)

#### Examples

```
DBPATH <- system.file("extdata",
                      "VignetteSeqs.sqlite",
                      package = "SynExtend")
Syn <- FindSynteny(dbFile = DBPATH)
GeneCalls <- vector(mode = "list",
                    length = ncol(Syn)GeneCalls[[1L]] <- gffToDataFrame(GFF = system.file("extdata",
                                           "GCA_006740685.1_ASM674068v1_genomic.gff.gz",
                                                     package = "SynExtend"),
                                  Verbose = TRUE)
GeneCalls[[2L]] <- gffToDataFrame(GFF = system.file("extdata",
                                            "GCA_000956175.1_ASM95617v1_genomic.gff.gz",
                                                     package = "SynExtend"),
                                  Verbose = TRUE)
GeneCalls[[3L]] <- gffToDataFrame(GFF = system.file("extdata",
                                            "GCA_000875775.1_ASM87577v1_genomic.gff.gz",
                                                     package = "SynExtend"),
                                  Verbose = TRUE)
names(GeneCalls) <- seq(length(GeneCalls))
Links <- NucleotideOverlap(SyntenyObject = Syn,
                           GeneCalls = GeneCalls,
                           LimitIndex = FALSE,
                           Verbose = TRUE)
PredictedPairs <- PairSummaries(SyntenyLinks = Links,
                                DBPATH = DBPATH,
                                PIDs = FALSE,
                                AcceptContigNames = TRUE,
                                Verbose = TRUE)
PresentSeqs <- ExtractBy(x = PredictedPairs,
                         Method = "all",
                         DBPATH = DBPATH,
                         Verbose = TRUE)
```
#### ExtractBy 9

```
Clusters <- DisjointSet(Pairs = PredictedPairs,
                        Verbose = TRUE)
SeqsByClusters <- ExtractBy(x = PredictedPairs,
                            y = Clusters,
                            Method = "clusters",
                            DBPATH = DBPATH,
                            Verbose = TRUE)
# Alternatively the same seqs can be accessed from the NCBI FTP site
# And gene calls can be accessed with the rtracklayer
## Not run:
DBPATH <- tempfile()
FNAs <- c("ftp://ftp.ncbi.nlm.nih.gov/genomes/all/GCA/006/740/685/GCA_006740685.1_ASM674068v1/GCA_006740685.1_A
      "ftp://ftp.ncbi.nlm.nih.gov/genomes/all/GCA/000/956/175/GCA_000956175.1_ASM95617v1/GCA_000956175.1_ASM9!
      "ftp://ftp.ncbi.nlm.nih.gov/genomes/all/GCA/000/875/775/GCA_000875775.1_ASM87577v1/GCA_000875775.1_ASM8
for (m1 in seq_along(FNAs)) {
X <- readDNAStringSet(filepath = FNAs[m1])
X <- X[order(width(X),
              decreasing = TRUE)]
 Segs2DB(segs = X,type = "XStringSet",
         dbFile = DBPATH,
         identifier = as.character(m1),
         verbose = TRUE)
 }
GeneCalls <- vector(mode = "list",
                    length = ncol(Syn)GeneCalls[[1L]] <- rtracklayer::import(system.file("extdata",
                                           "GCA_006740685.1_ASM674068v1_genomic.gff.gz",
                                                   package = "SynExtend"))
GeneCalls[[2L]] <- rtracklayer::import(system.file("extdata",
                                            "GCA_000956175.1_ASM95617v1_genomic.gff.gz",
                                                   package = "SynExtend"))
GeneCalls[[3L]] <- rtracklayer::import(system.file("extdata",
                                            "GCA_000875775.1_ASM87577v1_genomic.gff.gz",
                                                   package = "SynExtend"))
names(GeneCalls) <- seq(length(GeneCalls))
Links <- NucleotideOverlap(SyntenyObject = Syn,
                           GeneCalls = GeneCalls,
                           LimitIndex = FALSE,
                           Verbose = TRUE)
PredictedPairs <- PairSummaries(SyntenyLinks = Links,
                                DBPATH = DBPATH,
                                PIDs = FALSE,
                                AcceptContigNames = TRUE,
                                Verbose = TRUE)
PresentSeqs <- ExtractBy(x = PredictedPairs,
                         Method = "all",DBPATH = DBPATH,
                         Verbose = TRUE)
Clusters <- DisjointSet(Pairs = PredictedPairs,
```

```
Verbose = TRUE)
SeqsByClusters <- ExtractBy(x = PredictedPairs,
                            y = Clusters,
                            Method = "clusters",
                            DBPATH = DBPATH,
                            Verbose = TRUE)
## End(Not run)
```
<span id="page-9-1"></span>FindSets *Find all single linkage clusters in an undirected pairs list.*

# Description

Take in a pair of vectors representing the columns of an undirected pairs list and return the single linkage clusters.

#### Usage

FindSets(p1, p2, Verbose = FALSE)

#### Arguments

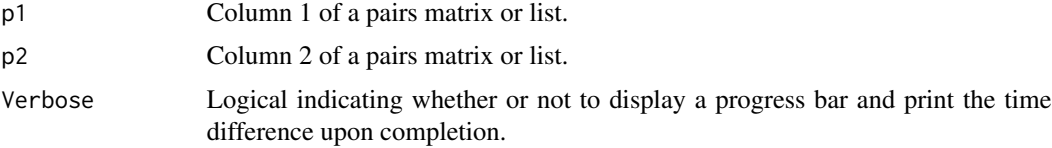

# Details

FindSets uses a version of the union-find algorithm to collect single linkage clusters from a pairs list. Currently meant to be used inside a wrapper function, but left exposed for user convenience.

# Value

A two column matrix with the first column being input nodes, and the second the node representing a single linkage cluster.

### Author(s)

Nicholas Cooley <npc19@pitt.edu>

# See Also

**[PairSummaries](#page-15-1)** 

#### <span id="page-10-0"></span>Generic 11

#### Examples

```
set.seed(1986)
m <- cbind(as.integer(sample(30, size = 25,
                             replace = TRUE)),
           as.integer(sample(35, size = 25,
                             replace = TRUE)))
Levs <- unique(c(m[, 1],
                m[, 2]))
m <- cbind("1" = as.integer(factor(x = m[, 1L],
                                   levels = Levs)),
           "2" = as.integer(factor(x = m[, 2L],levels = Levs)))
z \le FindSets(p1 = m[, 1],
              p2 = m[, 2]
```
Generic *Model for predicting PID based on k-mer statistics*

# Description

Though the function PairSummaries provides an argument allowing users to ask for alignments, given the time consuming nature of that process on large data, models are provided for predicting PIDs of pairs based on k-mer statistics without performing alignments.

#### Usage

data("Generic")

# Format

The format is an object of class "glm".

### Details

A model for predicting the PID of a pair of sequences based on the k-mers that were used to link the pair.

# Examples

data(Generic)

<span id="page-11-0"></span>

# Description

Generate a DataFrame of gene calls from a gff3 file

### Usage

```
gffToDataFrame(GFF,
               AdditionalAttrs = NULL,
               AdditionalTypes = NULL,
               RawTableOnly = FALSE,
               Verbose = FALSE)
```
# Arguments

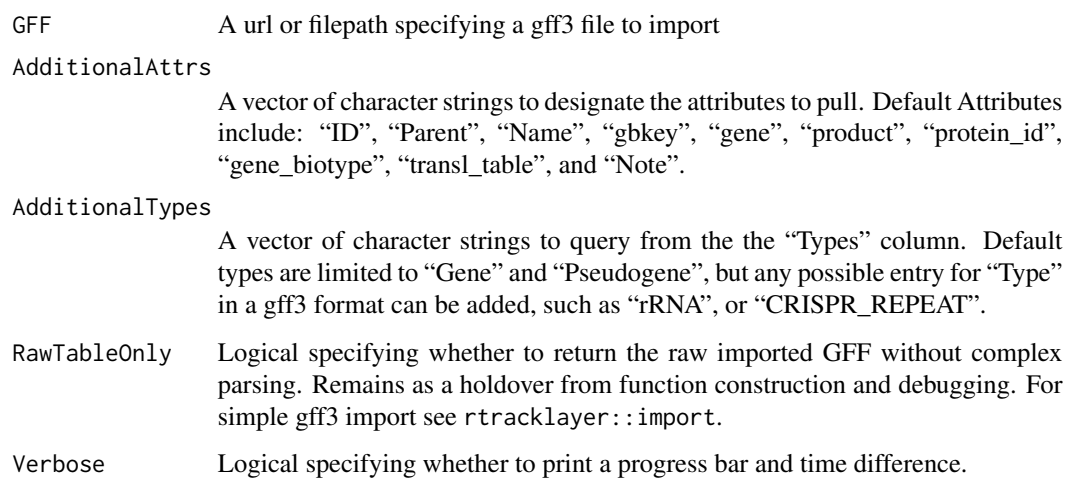

# Details

Import a gff file into a rectangular parsable object.

# Value

A DataFrame with relevant information extracted from a GFF.

# Author(s)

Nicholas Cooley <npc19@pitt.edu>

#### <span id="page-12-0"></span>LinkedPairs 13

#### Examples

```
ImportedGFF <- gffToDataFrame(GFF = system.file("extdata",
                                           "GCA_006740685.1_ASM674068v1_genomic.gff.gz",
                                                package = "SynExtend"),
                              Verbose = TRUE)
```
LinkedPairs *Tables of where syntenic hits link pairs of genes*

#### Description

Syntenic blocks describe where order is shared between two sequences. These blocks are made up of exact match hits. These hits can be overlayed on the locations of sequence features to clearly illustrate where exact sequence similarity is shared between pairs of sequence features.

#### Usage

```
## S3 method for class 'LinkedPairs'
print(x,
      quote = FALSE,
      right = TRUE,...)
```
#### Arguments

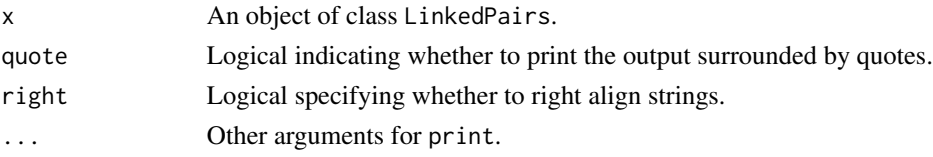

#### Details

Objects of class LinkedPairs are stored as square matrices of list elements with dimnames derived from the dimnames of the object of class "Synteny" from which it was created. The diagonal of the matrix is only filled if OutputFormat "Comprehensive" is selected in NucleotideOverlap, in which case it will be filled with the gene locations supplied to GeneCalls. The upper triangle is always filled, and contains location information in nucleotide space for all syntenic hits that link features between sequences in the form of an integer matrix with named columns. "QueryGene" and "SubjectGene" correspond to the integer rownames of the supplied gene calls. "QueryIndex" and "SubjectIndex" correspond to "Index1" and "Index2" columns of the source synteny object position. Remaining columns describe the exact positioning and size of extracted hits. The lower triangle is not filled if OutputFormat "Sparse" is selected and contains relative displacement positions for the 'left-most' and 'right-most' hit involved in linking the particular features indicated in the related line up the corresponding position in the upper triangle.

The object serves only as a simple package for input data to the PairSummaries function, and as such may not be entirely user friendly. However it has been left exposed to the user should they find this data interesting.

# <span id="page-13-0"></span>Value

An object of class "LinkedPairs".

# Author(s)

Nicholas Cooley <npc19@pitt.edu>

<span id="page-13-1"></span>NucleotideOverlap *Tabulating Pairs of Genomic Sequences*

# Description

A function for concisely tabulating where genomic features are connected by syntenic hits.

# Usage

```
NucleotideOverlap(SyntenyObject,
                  GeneCalls,
                  LimitIndex = FALSE,
                  AcceptContigNames = TRUE,
                  Verbose = FALSE)
```
### Arguments

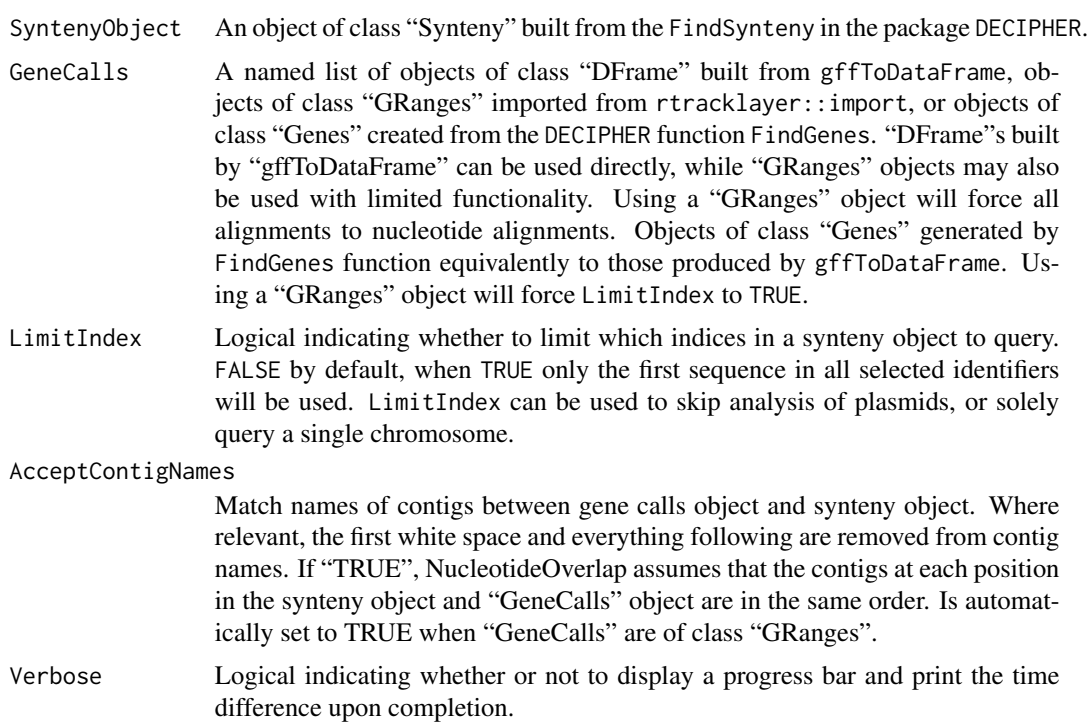

#### <span id="page-14-0"></span>Details

Builds a matrix of lists that contain information about linked pairs of genomic features.

#### Value

An object of class "LinkedPairs". "LinkedPairs" is fundamentally just a list in the form of a matrix. The lower triangle of the matrix is populated with matrices that contain all kmer hits from the "Synteny" object that link features from the "GeneCalls" object. The upper triangle is populated by matrices of the summaries of those hits by feature. The diagonal is populated by named vectors of the lengths of the contigs, much like in the "Synteny" object. The "LinkedPairs" object also contains a "GeneCalls" attribute that contains the user supplied features in a slightly more trimmed down form. This allows users to only need to supply gene calls once and not again in the "PairSummaries" function.

#### Author(s)

Nicholas Cooley <npc19@pitt.edu>

### See Also

[FindSynteny](#page-0-0), [Synteny-class](#page-0-0)

#### Examples

```
DBPATH <- system.file("extdata",
                      "VignetteSeqs.sqlite",
                      package = "SynExtend")
Syn <- FindSynteny(dbFile = DBPATH)
GeneCalls <- vector(mode = "list",
                    length = ncol(Syn)GeneCalls[[1L]] <- gffToDataFrame(GFF = system.file("extdata",
                                           "GCA_006740685.1_ASM674068v1_genomic.gff.gz",
                                                    package = "SynExtend"),
                                  Verbose = TRUE)
GeneCalls[[2L]] <- gffToDataFrame(GFF = system.file("extdata",
                                            "GCA_000956175.1_ASM95617v1_genomic.gff.gz",
                                                    package = "SynExtend"),
                                  Verbose = TRUE)
GeneCalls[[3L]] <- gffToDataFrame(GFF = system.file("extdata",
                                            "GCA_000875775.1_ASM87577v1_genomic.gff.gz",
                                                    package = "SynExtend"),
                                  Verbose = TRUE)
names(GeneCalls) <- seq(length(GeneCalls))
Links <- NucleotideOverlap(SyntenyObject = Syn,
                           GeneCalls = GeneCalls,
                           LimitIndex = FALSE,
                           Verbose = TRUE)
```
# Alternatively the same seqs can be accessed from the NCBI FTP site ## Not run:

<span id="page-15-0"></span>16 PairSummaries **PairSummaries** 

```
DBPATH <- tempfile()
FNAs <- c("ftp://ftp.ncbi.nlm.nih.gov/genomes/all/GCA/006/740/685/GCA_006740685.1_ASM674068v1/GCA_006740685.1_A
      "ftp://ftp.ncbi.nlm.nih.gov/genomes/all/GCA/000/956/175/GCA_000956175.1_ASM95617v1/GCA_000956175.1_ASM9!
      "ftp://ftp.ncbi.nlm.nih.gov/genomes/all/GCA/000/875/775/GCA_000875775.1_ASM87577v1/GCA_000875775.1_ASM8
for (m1 in seq_along(FNAs)) {
X <- readDNAStringSet(filepath = FNAs[m1])
X <- X[order(width(X),
              decreasing = TRUE)]
 Seqs2DB(seqs = X,type = "XStringSet",
         dbFile = DBPATH,
         identifier = as.character(m1),
         verbose = TRUE)
 }
GeneCalls <- vector(mode = "list",
                    length = ncol(Syn)GeneCalls[[1L]] <- rtracklayer::import(system.file("extdata",
                                           "GCA_006740685.1_ASM674068v1_genomic.gff.gz",
                                                   package = "SynExtend"))
GeneCalls[[2L]] <- rtracklayer::import(system.file("extdata",
                                            "GCA_000956175.1_ASM95617v1_genomic.gff.gz",
                                                   package = "SynExtend"))
GeneCalls[[3L]] <- rtracklayer::import(system.file("extdata",
                                            "GCA_000875775.1_ASM87577v1_genomic.gff.gz",
                                                   package = "SynExtend"))
names(GeneCalls) <- seq(length(GeneCalls))
Links <- NucleotideOverlap(SyntenyObject = Syn,
                           GeneCalls = GeneCalls,
                           LimitIndex = FALSE,
                           Verbose = TRUE)
## End(Not run)
```
<span id="page-15-1"></span>PairSummaries *Summarize connected pairs in a LinkedPairs object*

#### Description

Takes in a "LinkedPairs" object and gene calls, and returns a data.frame of paired features.

### Usage

```
PairSummaries(SyntenyLinks,
              DBPATH,
              PIDs = FALSE,
              IgnoreDefaultStringSet = FALSE,
              Verbose = FALSE,
              Model = "Generic",
```

```
DefaultTranslationTable = "11",
AcceptContigNames = TRUE,
OffSetsAllowed = 2L,
Storage = 1,
...)
```
# Arguments

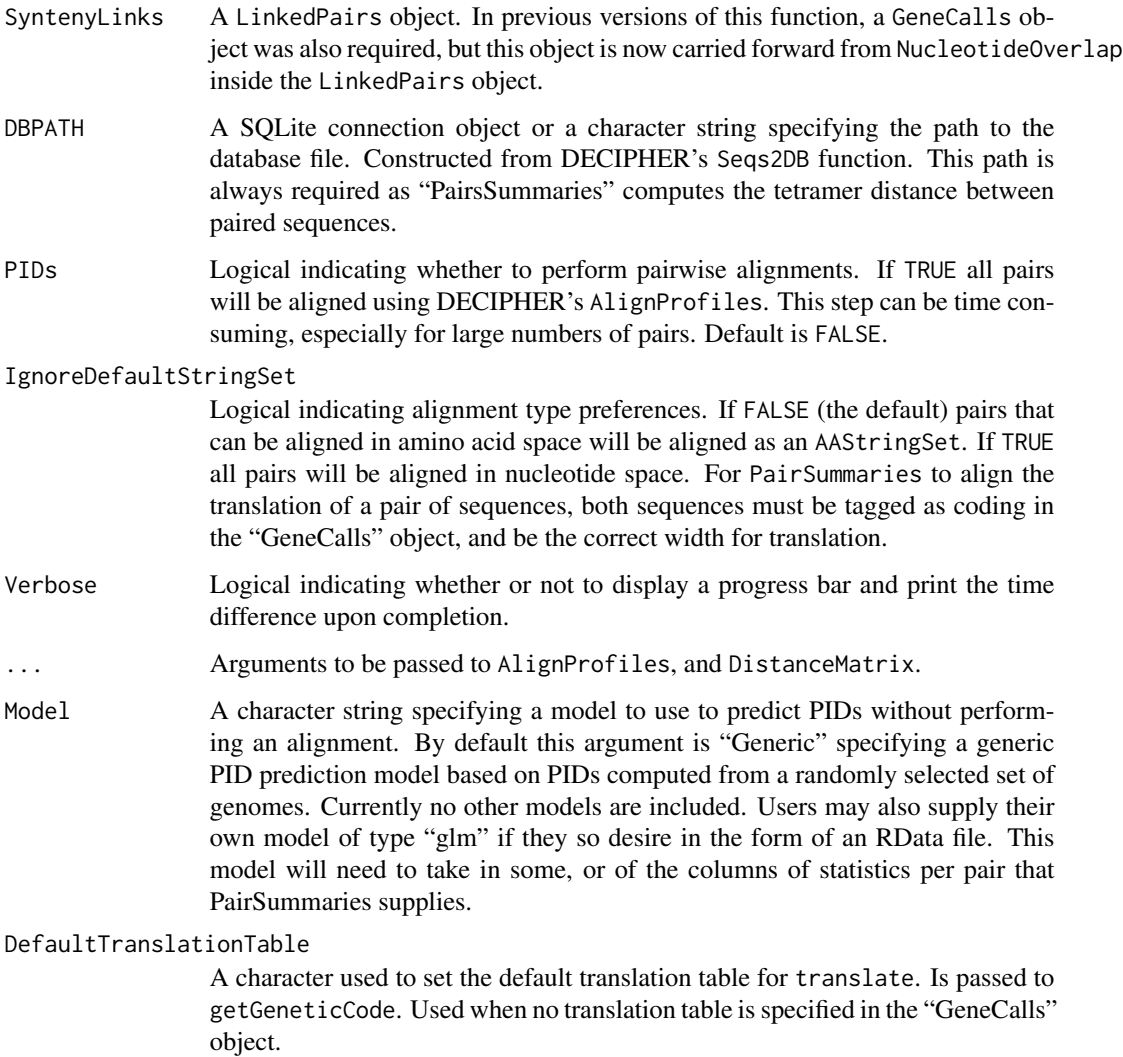

# AcceptContigNames

Match names of contigs between gene calls object and synteny object. Where relevant, the first white space and everything following are removed from contig names. If TRUE, PairSummaries assumes that the contigs at each position in the synteny object and "GeneCalls" object are in the same order. Is automatically set to TRUE when "GeneCalls" are of class "GRanges". Is currently TRUE by default.

<span id="page-17-0"></span>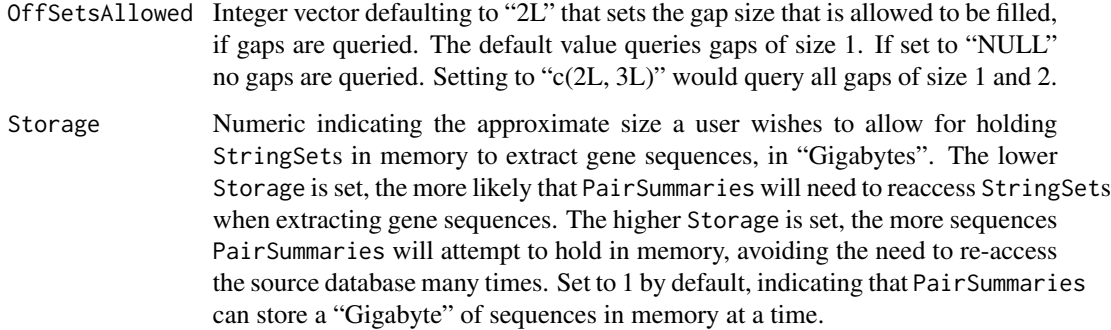

#### Details

The LinkedPairs object generated by NucleotideOverlap is a container for raw data that describes possible orthologous relationships, however ultimate assignment of orthology is up to user discretion. PairSummaries generates a clear table with relevant statistics for a user to work with as they choose. The option to align all pairs, though onerous can allow users to apply a hard threshold to predictions by PID, while built in models can allow more expedient thresholding from predicted PIDs.

#### Value

A data.frame of class "data.frame" and "PairSummaries" of paired genes that are connected by syntenic hits. Contains columns describing the k-mers that link the pair. Columns "p1" and "p2" give the location ids of the the genes in the pair in the form "DatabaseIdentifier\_ContigIdentifier\_GeneIdentifier". "ExactMatch" provides an integer representing the exact number of nucleotides contained in the linking k-mers. "TotalKmers" provides an integer describing the number of distinct k-mers linking the pair. "MaxKmer" provides an integer describing the largest k-mer that links the pair. A column titled "Consensus" provides a value between zero and 1 indicating whether the kmers that link a pair of features are in the same position in each feature, with 1 indicating they are in exactly the same position and 0 indicating they are in as different a position as is possible. The "Adjacent" column provides an integer value ranging between 0 and 2 denoting whether a feature pair's direct neighbors are also paired. Gap filled pairs neither have neighbors, or are included as neighbors. The "TetDist" column provides the euclidean distance between oligonucleotide - of size 4 - frequences between predicted pairs. "PIDType" provides a character vector with values of "NT" where either of the pair indicates it is not a translatable sequence or "AA" where both sequences are translatable. If users choose to perform pairwise alignments there will be a "PID" column providing a numeric describing the percent identity between the two sequences. If users choose to predict PIDs using their own, or a provided model, a "PredictedPID" column will be provided.

#### Author(s)

Nicholas Cooley <npc19@pitt.edu>

#### See Also

[FindSynteny](#page-0-0), [Synteny-class](#page-0-0)

# PairSummaries 19

#### Examples

```
DBPATH <- system.file("extdata",
                      "VignetteSeqs.sqlite",
                      package = "SynExtend")
Syn <- FindSynteny(dbFile = DBPATH)
GeneCalls <- vector(mode = "list",
                    length = ncol(Syn)GeneCalls[[1L]] <- gffToDataFrame(GFF = system.file("extdata",
                                           "GCA_006740685.1_ASM674068v1_genomic.gff.gz",
                                                    package = "SynExtend"),
                                  Verbose = TRUE)
GeneCalls[[2L]] <- gffToDataFrame(GFF = system.file("extdata",
                                            "GCA_000956175.1_ASM95617v1_genomic.gff.gz",
                                                    package = "SynExtend"),
                                  Verbose = TRUE)
GeneCalls[[3L]] <- gffToDataFrame(GFF = system.file("extdata",
                                            "GCA_000875775.1_ASM87577v1_genomic.gff.gz",
                                                    package = "SynExtend"),
                                  Verbose = TRUE)
names(GeneCalls) <- seq(length(GeneCalls))
Links <- NucleotideOverlap(SyntenyObject = Syn,
                           GeneCalls = GeneCalls,
                           LimitIndex = FALSE,
                           Verbose = TRUE)
PredictedPairs <- PairSummaries(SyntenyLinks = Links,
                                DBPATH = DBPATH,
                                PIDs = FALSE,
                                AcceptContigNames = TRUE,
                                Verbose = TRUE)
# Alternatively the same seqs can be accessed from the NCBI FTP site
# And gene calls can be accessed with the rtracklayer
## Not run:
DBPATH <- tempfile()
FNAs <- c("ftp://ftp.ncbi.nlm.nih.gov/genomes/all/GCA/006/740/685/GCA_006740685.1_ASM674068v1/GCA_006740685.1_A
       "ftp://ftp.ncbi.nlm.nih.gov/genomes/all/GCA/000/956/175/GCA_000956175.1_ASM95617v1/GCA_000956175.1_ASM9!
      "ftp://ftp.ncbi.nlm.nih.gov/genomes/all/GCA/000/875/775/GCA_000875775.1_ASM87577v1/GCA_000875775.1_ASM8
for (m1 in seq_along(FNAs)) {
 X <- readDNAStringSet(filepath = FNAs[m1])
 X <- X[order(width(X),
              decreasing = TRUE)]
 Segs2DB(segs = X,type = "XStringSet",
         dbFile = DBPATH,
         identifier = as.character(m1),
         verbose = TRUE)
  }
GeneCalls <- vector(mode = "list",
                    length = ncol(Syn)
```

```
GeneCalls[[1L]] <- rtracklayer::import(system.file("extdata",
                                           "GCA_006740685.1_ASM674068v1_genomic.gff.gz",
                                                   package = "SynExtend"))
GeneCalls[[2L]] <- rtracklayer::import(system.file("extdata",
                                            "GCA_000956175.1_ASM95617v1_genomic.gff.gz",
                                                   package = "SynExtend"))
GeneCalls[[3L]] <- rtracklayer::import(system.file("extdata",
                                            "GCA_000875775.1_ASM87577v1_genomic.gff.gz",
                                                   package = "SynExtend"))
names(GeneCalls) <- seq(length(GeneCalls))
Links <- NucleotideOverlap(SyntenyObject = Syn,
                           GeneCalls = GeneCalls,
                           LimitIndex = FALSE,
                           Verbose = TRUE)
PredictedPairs <- PairSummaries(SyntenyLinks = Links,
                                DBPATH = DBPATH,
                                PIDs = FALSE,
                                AcceptContigNames = TRUE,
                                Verbose = TRUE)
## End(Not run)
```
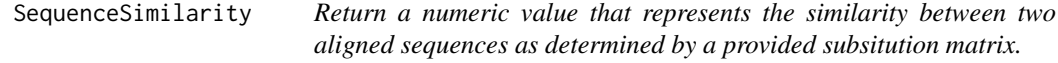

#### Description

Takes in a DNAStringSet or AAStringSet representing a pairwise alignment and a subsitution matrix such as those present in PFASUM, and return a numeric value representing sequence similarity as defined by the substitution matrix.

### Usage

```
SequenceSimilarity(Seqs,
                   SubMat,
                   penalizeGapLetter = TRUE,
                   includeTerminalGaps = TRUE,
```
allowNegative = TRUE)

#### Arguments

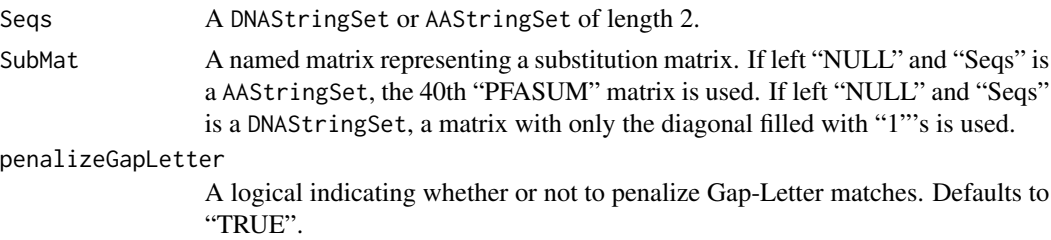

#### <span id="page-20-0"></span>SubSetPairs 21

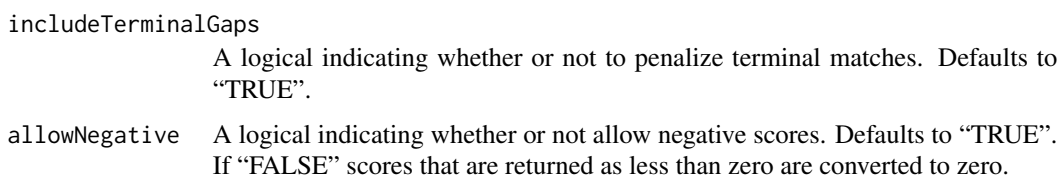

# Details

Takes in a DNAStringSet or AAStringSet representing a pairwise alignment and a subsitution matrix such as those present in PFASUM, and return a numeric value representing sequence similarity as defined by the substitution matrix.

#### Value

Returns a single numeric.

#### Author(s)

Erik Wright <ESWRIGHT@pitt.edu> Nicholas Cooley <npc19@pitt.edu>

#### See Also

[AlignSeqs](#page-0-0), [AlignProfiles](#page-0-0), [AlignTranslation](#page-0-0), [DistanceMatrix](#page-0-0)

#### Examples

```
db <- system.file("extdata", "Bacteria_175seqs.sqlite", package="DECIPHER")
dna <- SearchDB(db, remove="all")
alignedDNA <- AlignSeqs(dna[1:2])
DNAPlaceholder <- diag(15)
dimnames(DNAPlaceholder) <- list(DNA_ALPHABET[1:15],
```

```
DNA_ALPHABET[1:15])
```

```
SequenceSimilarity(Seqs = alignedDNA,
                   SubMat = DNAPlaceholder,
                   includeTerminalGaps = TRUE,
                   penalizeGapLetter = TRUE,
                   allowNegative = TRUE)
```
SubSetPairs *Subset a "PairSummaries" object.*

# Description

For a given object of class "PairSummaries", pairs based on either competing predictions, user thresholds on prediction statistics, or both.

#### <span id="page-21-0"></span>Usage

```
SubSetPairs(CurrentPairs,
            UserThresholds,
            RejectCompetitors = TRUE,
            RejectionCriteria = "PID",
            WinnersOnly = TRUE,
            Verbose = FALSE)
```
### Arguments

- CurrentPairs An object of class "PairSummaries". Can also take in a generic "data.frame", as long as the feature naming scheme is the same as that followed by all SynExtend functions.
- UserThresholds A named vector where values indicate a threshold for statistics to be above, and names designate which statistic to threshold on.

RejectCompetitors

A logical that defaults to "TRUE". Allowing users to choose to remove competing predictions. When set to "FALSE", no competitor rejection is performed. When "TRUE" all competing pairs with the exception of the best pair as determined by "RejectionCriteria" are rejected. Can additionally be set to a numeric or integer, in which case only competing predictions below that value are dropped.

RejectionCriteria

A character indicating which column value competitor rejection should reference. Defaults to "PID".

- WinnersOnly A logical indicating whether or not to return just the pairs that are selected. Defaults to "TRUE" to return a subset object of class "PairSummaries". When "FALSE", function returns a list of two "PairSummaries" objects, one of the selected pairs, and the second of the rejected pairs.
- Verbose Logical indicating whether or not to display a progress bar and print the time difference upon completion.

# Details

SubSetPairs uses a naive competitor rejection algorithm to remove predicted pairs when nodes are predicted to be paired to multiple nodes within the same index.

#### Value

An object of class "PairSummaries", or a list of two "PairSummaries" objects.

### Author(s)

Nicholas Cooley <npc19@pitt.edu>

#### See Also

[PairSummaries](#page-15-1) [NucleotideOverlap](#page-13-1)

#### SubSetPairs 23

#### Examples

```
## Not run:
DBPATH <- system.file("extdata",
                      "VignetteSeqs.sqlite",
                      package = "SynExtend")
Syn <- FindSynteny(dbFile = DBPATH)
GeneCalls <- vector(mode = "list",
                    length = ncol(Syn)GeneCalls[[1L]] <- gffToDataFrame(GFF = system.file("extdata",
                                           "GCA_006740685.1_ASM674068v1_genomic.gff.gz",
                                                    package = "SynExtend"),
                                  Verbose = TRUE)
GeneCalls[[2L]] <- gffToDataFrame(GFF = system.file("extdata",
                                            "GCA_000956175.1_ASM95617v1_genomic.gff.gz",
                                                    package = "SynExtend"),
                                  Verbose = TRUE)
GeneCalls[[3L]] <- gffToDataFrame(GFF = system.file("extdata",
                                            "GCA_000875775.1_ASM87577v1_genomic.gff.gz",
                                                    package = "SynExtend"),
                                  Verbose = TRUE)
names(GeneCalls) <- seq(length(GeneCalls))
Links <- NucleotideOverlap(SyntenyObject = Syn,
                           GeneCalls = GeneCalls,
                           LimitIndex = FALSE,
                           Verbose = TRUE)
PredictedPairs <- PairSummaries(SyntenyLinks = Links,
                                DBPATH = DBPATH,
                                PIDs = FALSE,
                                AcceptContigNames = TRUE,
                                Verbose = TRUE)
# remove competitors under default conditions
Pairs2 <- SubSetPairs(CurrentPairs = PredictedPairs,
                      Verbose = TRUE)
THRESH <-c(0.5, 21)names(THRESH) <- c("Consensus", "ExactMatch")
# remove pairs only based on user defined thresholds
Pairs3 <- SubSetPairs(CurrentPairs = PredictedPairs,
                      UserThresholds = THRESH,
                      RejectCompetitors = FALSE,
                      Verbose = TRUE)
```
## End(Not run)

# <span id="page-23-0"></span>Index

∗ GeneCalls gffToDataFrame, [12](#page-11-0) ∗ datasets Generic, [11](#page-10-0) [.LinkedPairs *(*LinkedPairs*)*, [13](#page-12-0)

AlignProfiles, *[21](#page-20-0)* AlignSeqs, *[21](#page-20-0)* AlignTranslation, *[21](#page-20-0)*

DisjointSet, [2,](#page-1-0) *[8](#page-7-0)* DistanceMatrix, *[21](#page-20-0)*

EstimateRearrangementScenarios, [4](#page-3-0) ExtractBy, [7](#page-6-0)

FindSets, *[2](#page-1-0)*, [10](#page-9-0) FindSynteny, *[2](#page-1-0)*, *[6](#page-5-0)*, *[8](#page-7-0)*, *[15](#page-14-0)*, *[18](#page-17-0)*

Generic, [11](#page-10-0) gffToDataFrame, [12](#page-11-0)

LinkedPairs, [13](#page-12-0) LinkedPairs-class *(*LinkedPairs*)*, [13](#page-12-0)

NucleotideOverlap, [14,](#page-13-0) *[22](#page-21-0)*

PairSummaries, *[2](#page-1-0)*, *[8](#page-7-0)*, *[10](#page-9-0)*, [16,](#page-15-0) *[22](#page-21-0)* print.LinkedPairs *(*LinkedPairs*)*, [13](#page-12-0)

SequenceSimilarity, [20](#page-19-0) SubSetPairs, [21](#page-20-0)